**Note:** For extended explanations of the concepts on this discussion, feel free to look at the **Appendix** section on the back of the worksheet.

# Introduction

In the next part of the course, we will be working with the **Scheme** programming language. In addition to learning how to write Scheme programs, we will eventually write a Scheme interpreter in Project 4!

Scheme is a famous functional programming language from the 1970s. It is a dialect of Lisp (which stands for LISt Processing). The syntax of Scheme is very unique: it involves prefx notation and many nested parentheses (see <http://xkcd.com/297/>). Scheme features first-class functions and optimized tail-recursion, which were fairly new when Scheme was introduced.

# Primitives and Defining Variables

Scheme *primitives* include numbers, symbols, and booleans. These primitives are said to be *atomic* because they are the simplest building blocks of the language that cannot be subdivided.

(define <variable name> <expr>) evaluates <expr> and binds its value to <variable name> in the current environment.

#### **WWSD**

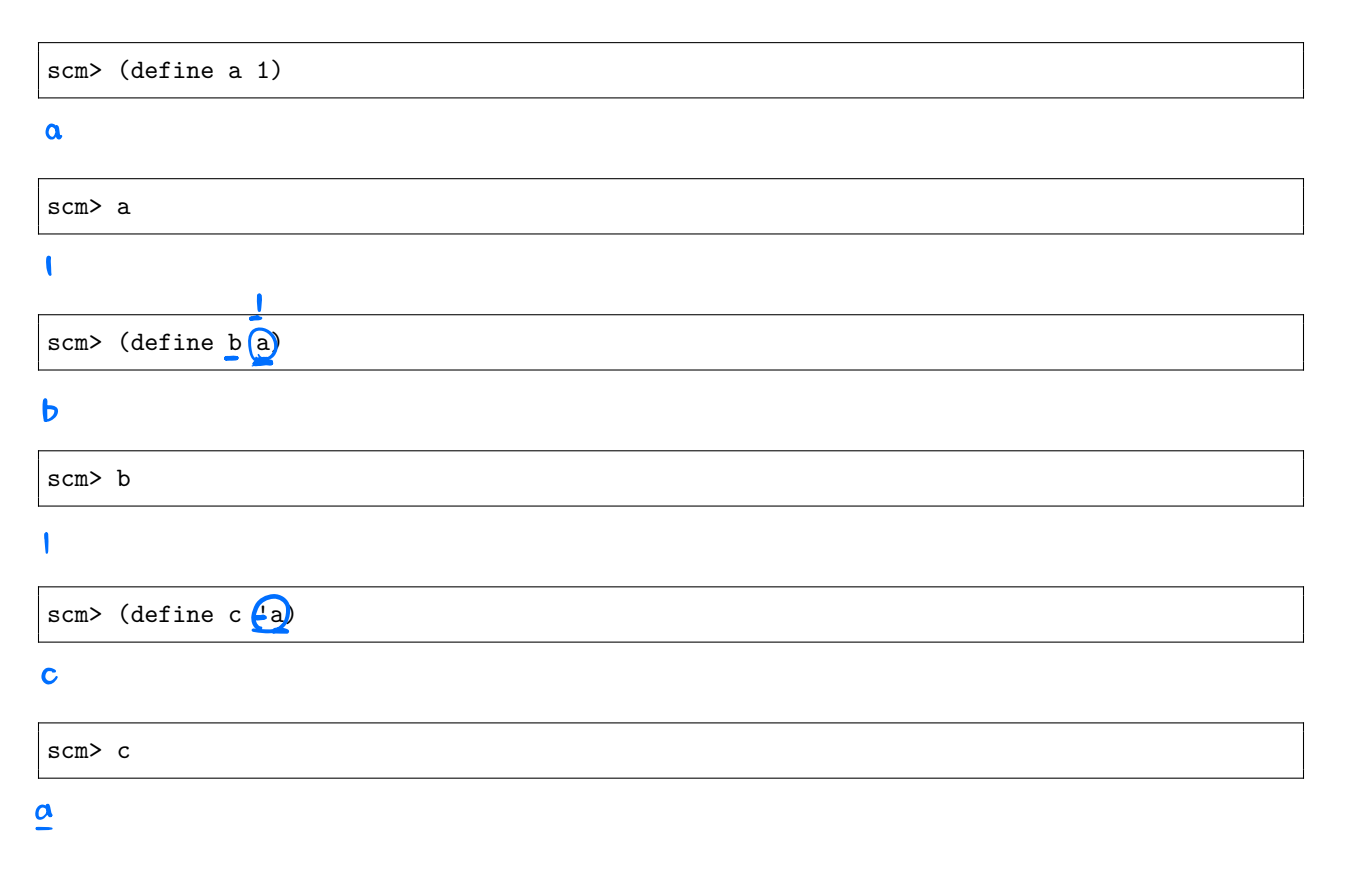

### Call Expressions

To evaluate a call expression (<operator> <operand1> <operand2> ...) in Scheme:

- 1. Evaluate the operator to get a procedure.
- 2. Evaluate each of the operands from left to right.
- 3. Apply the value of the operator to the evaluated operands.

#### **WWSD**

What would Scheme display? As a reminder, the built-in quotient function performs floor division.

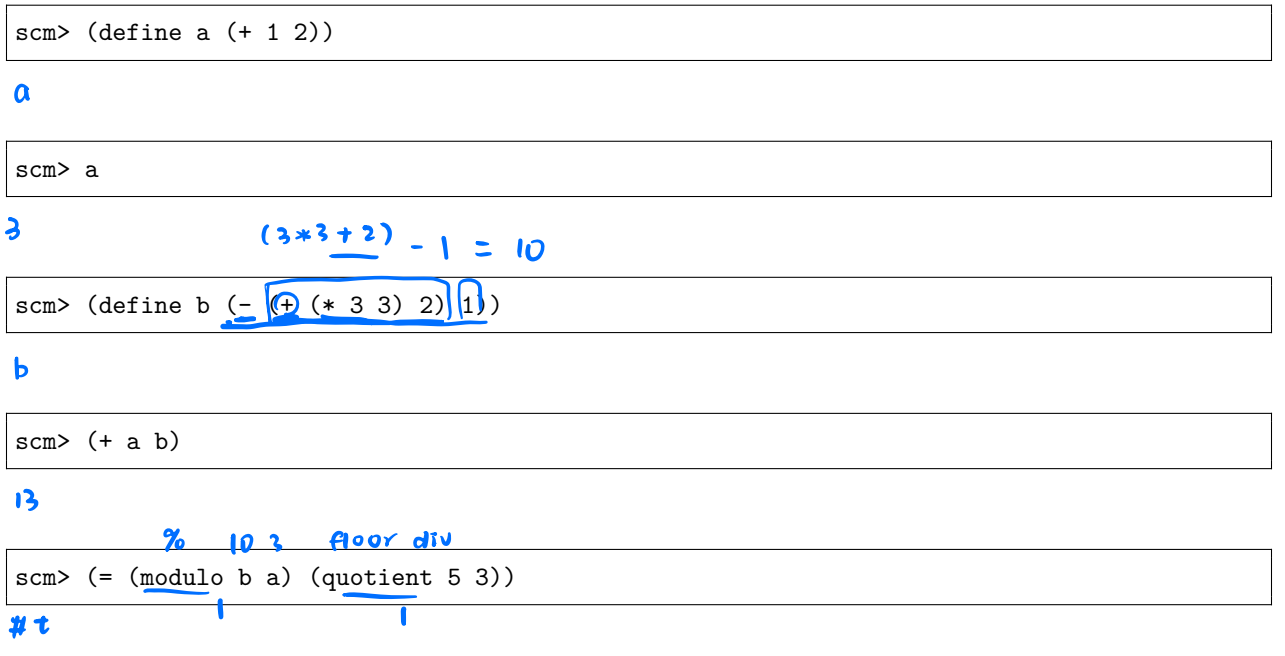

### Special Forms

Special forms look like call expressions, but they *do not* follow the same rules of evaluation. Scheme identifes a special form based on the presence of a keyword as the operator. These keywords include define, if, cond, and, or, let, begin, lambda. Each special form has its own special rules of evaluation.

For an explanation of the special forms, check out the appendix of this worksheet and the **Scheme Specifcation** (https://cs61a.org/articles/scheme-spec/#special-forms-2).

#### **WWSD**

What would Scheme display?

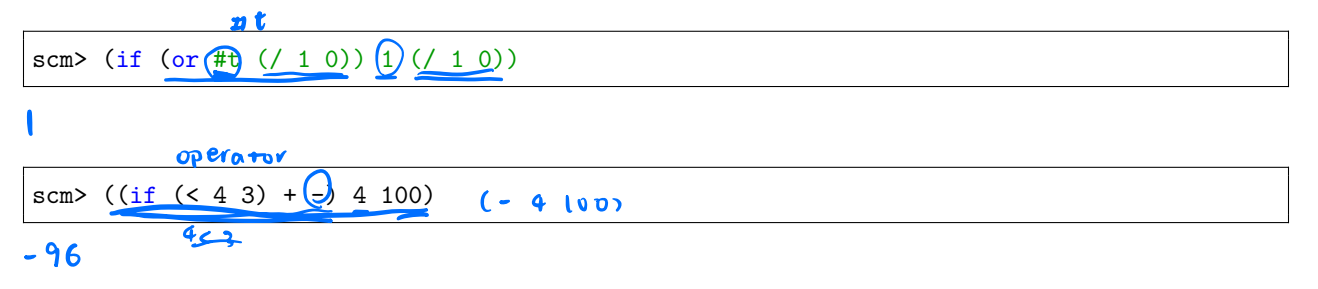

```
scm> (cond
               (cond<br>
\rightarrow ((and (- 4 4) (not #t)) \cancel{\chi})
                ⇒ ((and (or (< 9 (/ 100 10)) (/ 1 0)) #t) (-1)<br>
⇒ (else (/ 1 0)) (and #t #t) ((<br>
(( 9 10) → #t
              \rightarrow (else ( / 1 0))
                                                                                                                                \blacktriangleright #\pm\begin{pmatrix} 1 & \frac{\pi}{2} \\ \frac{\pi}{2} & \frac{\pi}{2} \\ \frac{\pi}{2} & \frac{\pi}{2} \end{pmatrix}#t#t)\frac{4t}{(c-9)(0)}<br>\frac{1}{(0t)}<br>\frac{1}{(0t)} \Rightarrow \frac{1}{(0t)}\alpha(\alpha)
          \lambdax +
```
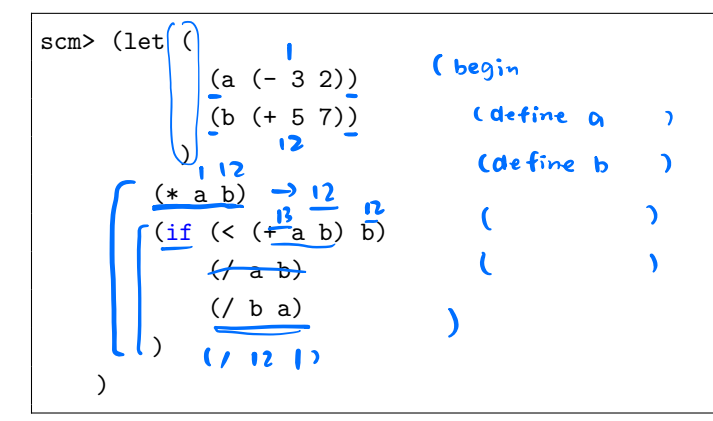

 $\sqrt{2}$ 

 $\blacksquare$ 

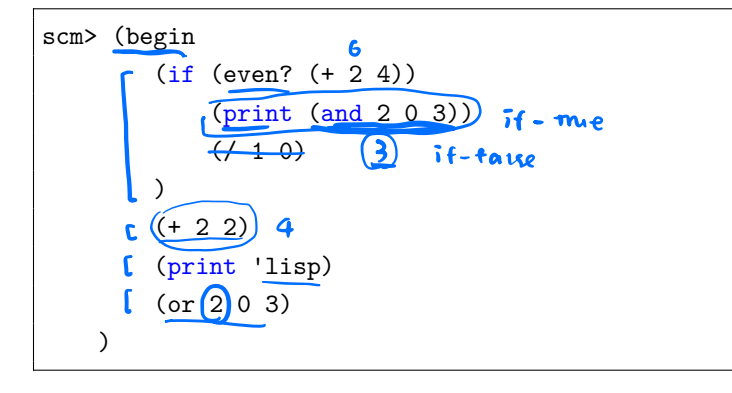

3 lisp  $\overline{2}$ 

# Defining Functions

### **Q1: Virahanka-Fibonacci**

Write a function that returns the n-th Virahanka-Fibonacci number.

```
! =(define (vir-fib n)
                                         def fib(n):
                                                                   fib(0) = 0'YOUR-CODE-HERE<br>(if (c = n \mid ) n
                                                                   fibOzif n \leq 1return n<br>else:
   (+ \frac{(fib (n-1))}{(fib (n-2))} else <br>
else :<br>
return fib (n-1) + fib (n-2))
(expect (vir-fib 10) 55)
(expect (vir-fib 1) 1)
```

```
scm> (vir-fib 0)
0
scm> (vir-fib 1)
1
scm> (vir-fib 10)
55
```
### Pairs and Lists

All lists in Scheme are linked lists. Scheme lists are composed of two element pairs. The empty list is nil. We use the following procedures to construct and select from lists:

- (cons first rest) constructs a list with the given frst element and rest of the list. For now, if rest is not a pair or nil it will error.
- (car lst) gets the frst item of the list
- (cdr lst) gets the rest of the list

Two other ways of creating lists are using the built-in list procedure or the quote special form.

#### **WWSD**

What would Scheme display?

scm> (cons 1 (cons 2 nil))

scm> (car (cons 1 (cons 2 nil)))

scm> (cdr (cons 1 (cons 2 nil)))

scm> (list 1 2 3)

scm> '(1 2 3)

scm> (cons 1 '(list 2 3)) ; Recall quoting

scm>  $'(cons 4 (cons (cons 6 8) )))$ 

scm> (cons 1 (list (cons 3 nil) 4 5))

#### **Q2: List Making**

Let's make some Scheme lists. We'll defne the same list with list, quote, and cons.

The following list was visualized using the draw feature of code.cs61a.org.

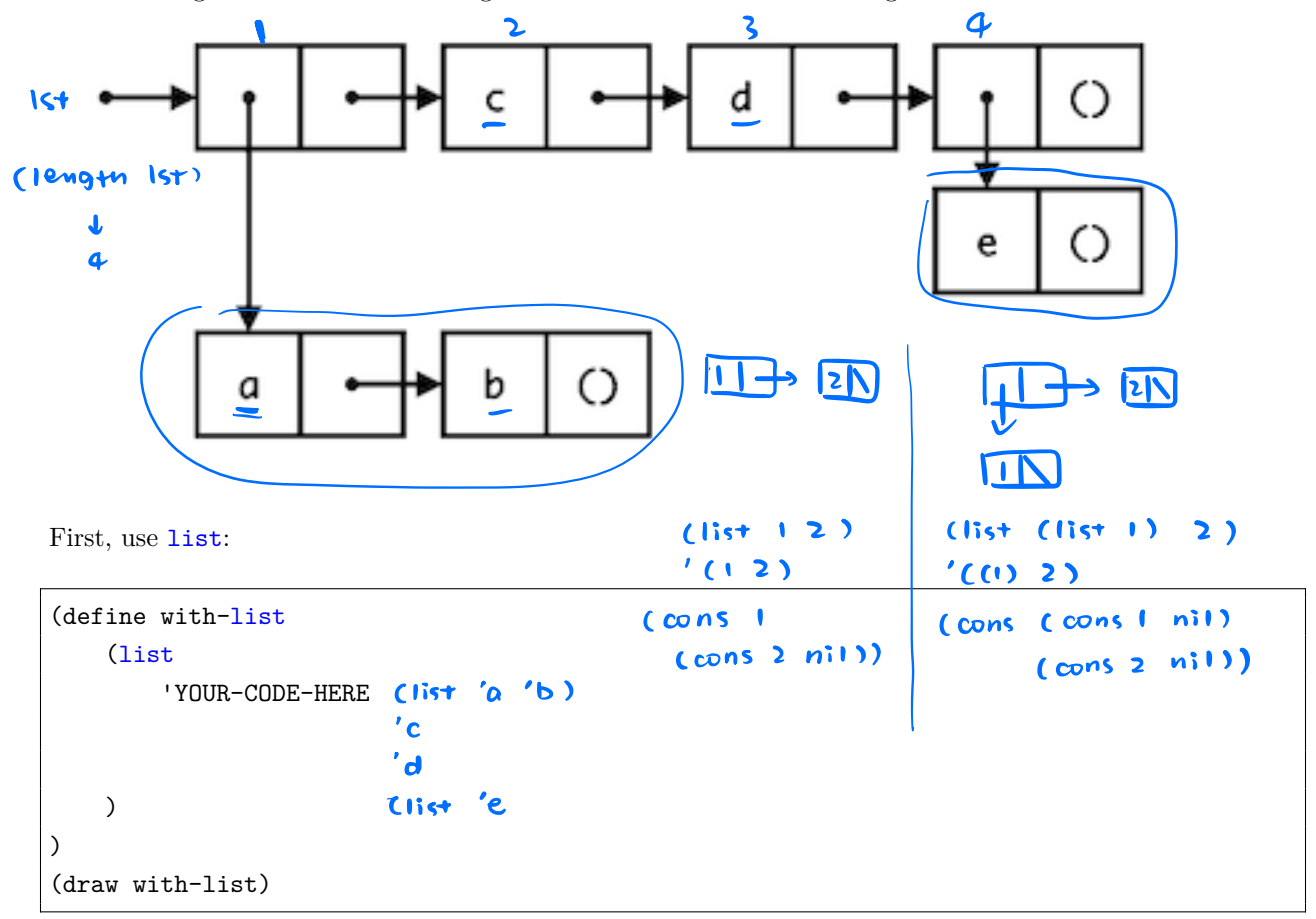

Now use quote. What diferences are there?

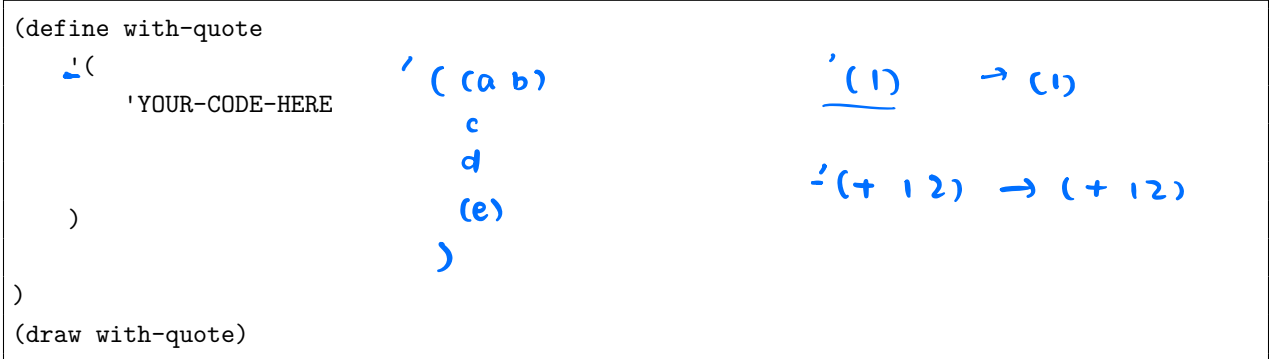

Now try with cons. For convenience, we've defined a helpful-list and another-helpful-list:

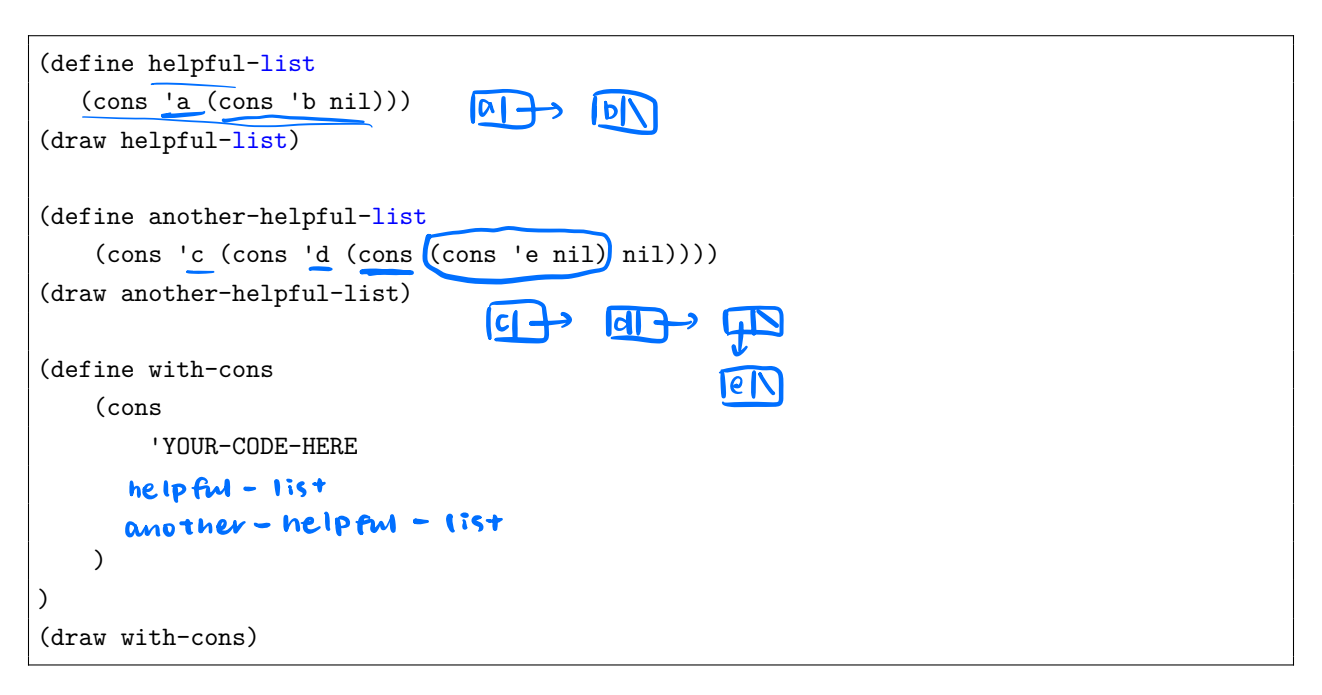

# list  $\frac{e^{e}}{e}$  elez  $e$ es

#### **Q3: List Concatenation**

Write a function which takes two lists and concatenates them.

Notice that simply calling (cons a b) would not work because it will create a deep list. Do not call the builtin procedure append, since it does the same thing as list-concat should do.

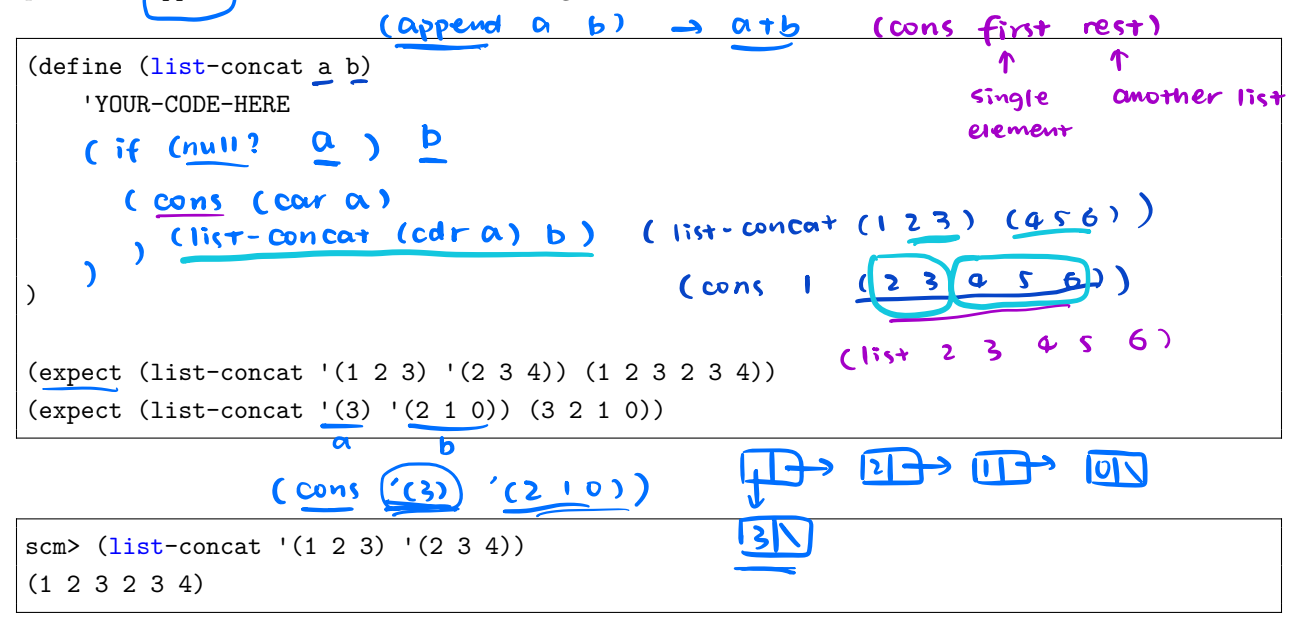

#### **Q4: Map**

Write a function that takes a procedure and applies it to every element in a given list using your own implementation *without* using the built-in map function.

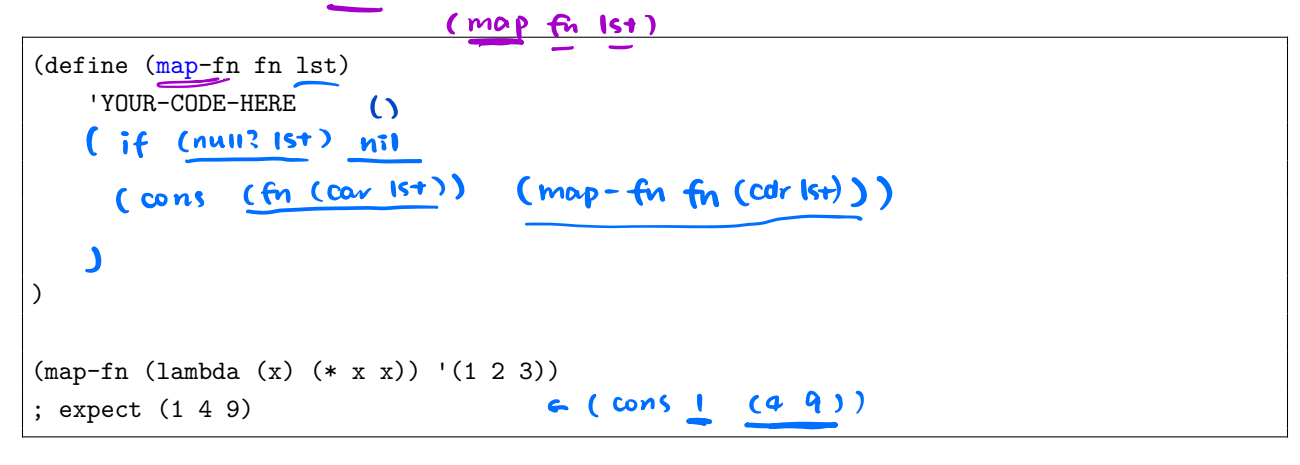

```
scm> (map-fn (lambda (x) (* x x)) '(1 2 3))
(1 4 9)
```
#### **Q5: Remove**

Implement a procedure remove that takes in a list and returns a new list with *all* instances of item removed from lst. You may assume the list will only consist of numbers and will not have nested lists.

*Hint*: You might find the built-in filter procedure useful (though it is definitely possible to complete this question without it).

You can find information about how to use filter in the 61A Scheme builtin specification!

```
(define (remove item lst)
  'YOUR-CODE-HERE
)
(expect (remove 3 nil) ())
(expect (remove 2 '(1 3 2)) (1 3))
(expect (remove 1 '(1 3 2)) (3 2))
(expect (remove 42 '(1 3 2)) (1 3 2))
(expect (remove 3 '(1 3 3 7)) (1 7))
```
#### **Q6: List Duplicator**

Write a Scheme function, duplicate that, when given a list, such as (1 2 3 4), duplicates every element in the list  $(i.e. (1 1 2 2 3 3 4 4)).$ 

(define (duplicate lst) 'YOUR-CODE-HERE ) (expect (duplicate '(1 2 3)) (1 1 2 2 3 3))

(expect (duplicate '(1 1)) (1 1 1 1))

### Appendix: Explanation of Material Primitives and Defining Variables

Scheme has a set of **atomic** primitive expressions. Atomic means that these expressions cannot be divided up.

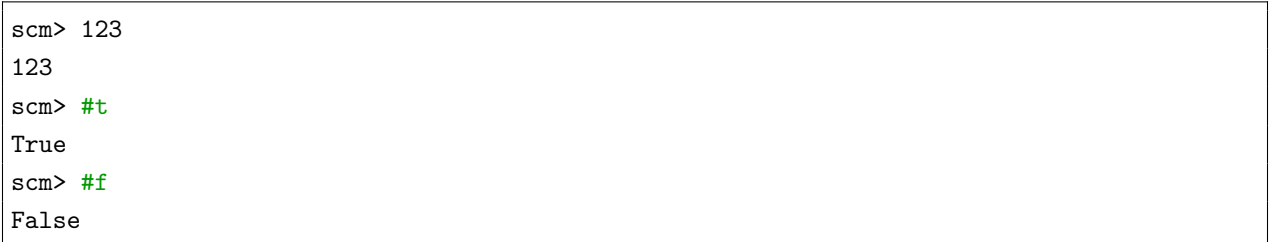

Unlike in Python, the only primitive in Scheme that is a false value is #f and its equivalents, false and False. **This means that 0 is not false.**

In Scheme, we can use the define special form to bind values to symbols, which we can then use as variables. When a symbol is defned this way, the define special form returns the symbol.

• (define <variable name> <expr>)

Evaluates <expr> and binds its value to <variable name> in the current environment.

### Call Expressions

Call expressions apply a procedure to some arguments.

```
(<operator> <operand1> <operand2> ...)
```
Call expressions in Scheme work exactly like they do in Python. To evaluate them:

- 1. Evaluate the operator to get a procedure.
- 2. Evaluate each of the operands from left to right.
- 3. Apply the value of the operator to the evaluated operands.

For example, consider the call expression (+ 1 2). First, we evaluate the symbol + to get the built-in addition procedure. Then we evaluate the two operands 1 and 2 to get their corresponding atomic values. Finally, we apply the addition procedure to the values 1 and 2 to get the return value 3.

Operators may be symbols, such as + and \*, or more complex expressions, as long as they evaluate to procedure values.

Here is a reference for the [Scheme Built-In Procedures](https://cs61a.org/articles/scheme-builtins/).

 $scm > (-1 \ 1)$  ;  $1-1$  $\Omega$ scm> (\* (+ 1 2) (+ 1 2)) ;  $(1 + 2)$  \*  $(1 + 2)$ 9

#### **=, eq?, equal?**

We can use the  $=$ , eq?, and equal? procedures to check the equality of two operands:

- $(=\langle a \rangle \langle b \rangle)$  returns true if a equals b. Both must be numbers.
- (eq?  $\langle a \rangle$  returns true if a and b are equivalent primitive values. For two objects, eq? returns true if both refer to the same object in memory. Similar to checking identity between two objects using is in Python
- (equal?  $\langle a \rangle$   $\langle b \rangle$ ) returns true if a and b are *pairs* that have the same contents (cars and cdrs are equivalent). Similar to checking equality between two lists using  $==$  in Python. If a and b are not pairs, equal? behaves like eq?.

```
scm> (define a '(1 2 3))
a
scm> (= a a)Error
scm> (equal? a '(1 2 3))
#t
scm> (eq? a '(1 2 3))
#f
```
### Special Forms

Special form expressions contain a **special form** as the operator. Special form expressions *do not* follow the same rules of evaluation as call expressions. Each special form has its own rules of evaluation – that's what makes them special! Here's the [Scheme Specifcation](https://cs61a.org/articles/scheme-spec/#special-forms-2) to reference the special forms we will cover in this class.

It is important to note that everything in Scheme is either an **atomic** or an **expression**, so although these special forms look and operate similarly to Python, they are evaluated diferently.

Special forms like if, cond, and, or in Python direct the control fow of a program and allow you to evaluate specifc expressions under some condition. In Scheme, however, these special forms are expressions that take in a set amount of parameters and return some value based on the condition passed in.

#### **If Expression**

An if expression looks like this:

```
(if \langlepredicate> \langleif-true> [if-false])
```
<predicate> and <if-true> are required expressions and [if-false] is optional.

The rules for evaluation are as follows:

- 1. Evaluate <predicate>.
- 2. If  $\epsilon$  spredicate> evaluates to a truth-y value, evaluate  $\epsilon$ if-true> and return its value. Otherwise, evaluate [if-false] if provided and return its value.

if is a special form as not all of its operands will be evaluated. The value of the first operand determines whether the second or the third operator is evaluated.

**Important:** Only #f is a false-y value in Scheme; everything else is truth-y, including 0.

```
scm> (ii ( < 4 5) 1 2)1
scm> (if #f (/ 1 0) 42)
42
```
#### **Cond Expression**

A cond expression looks like this:

```
(cond (<pred1> <if-pred1>) (<pred2> <if-pred2>) ... (<predn> <if-predn>) [(else <else-expression
>)])
```
Must have at least one <predn> and <if-predn> and [(else <else-expression>)] is optional.

The rules for evaluation are as follows:

- 1. Evaluate the predicates  $\epsilon_{pred1}$ ,  $\epsilon_{pred2}$ , …,  $\epsilon_{predn}$  in order until you reach one that evaluates to a truth-y value.
- 2. If you reach a predicate that evaluates to a truth-y value, evaluate and return the corresponding expression in the clause.
- 3. If none of the predicates are truth-y and there is an else clause, evaluate and return  $\leq$ else-expression>.

cond is a special form because it does not evaluate its operands in their entirety; the predicates are evaluated separately from their corresponding return expression. In addition, the expression short circuits upon reaching the frst predicate that evaluates to a truth-y value, leaving the remaining predicates unevaluated.

```
scm> (cond
         ((< 4 5) 1)(else 2)
      )
1
scm> (cond
         (#f (/ 1 0))
         (else 42)
      )
42
```
#### **Let Expressions**

A let expression looks like this: (let ([binding\_1] ... [binding\_n]) <body> ...)

Each binding corresponds to expressions of the form ( $\langle$ name>  $\langle$ expression>).

Scheme evaluates a let expression using the following steps:

- 1. Create a new local frame that extends the current environment (in other words, it creates a new child frame whose parent is the current frame).
- 2. For each binding provided, bind each name to its corresponding evaluated expression.
- 3. Finally, the body expressions are evaulated in order in this new frame, returning the result of evaluating the last expression.

Note that bindings are optional within a let statement, but we typically include them.

```
scm> (let (
              (x 5)(y 10)
            )
       (print x)
       (print y)
       (- x y)(+ x y)\lambda5
10
15
```
Note that  $(-x, y)$  in the body of this let expression *does* get evaluated, but the result doesn't get returned by the let expression because only the value of the *last* expression in the body, (+ x y), gets returned. Thus, the interpreter does *not* display -5 (the result of (- x y)).

However, we see that 5 and 10 *are* displayed out by the interpreter. This is because printing 5 and printing 10 were *side efects* of evluating the expressions (print x) and (print y), respectively. 5 and 10 are *not* the return values of (print x) and (print y).

#### **Begin Expressions**

A begin expression looks like this: (begin  $\text{> ...  $\text{>)$$ 

Scheme evaluates a begin expression by evaluating each body in order in the current environment, returning the result of evaluating the last body.

```
scm> (begin
        (print (< 2 3))
        (print 'hello)
        (+ 1 2)(- 5 7))
#t
hello
-2
```
Again, note that (+ 1 2) does get evaluted, but the result, 3, does not get returned by the begin expression (and thus does not get displayed by the interpreter) because it is not the last body expression.

#### **Boolean operators**

Like Python, Scheme has the boolean operators and, or, and not. and and or are special forms because they are short-circuiting operators, while not is a builtin procedure.

• and takes in any amount of operands and evaluates these operands from left to right until one evaluates to a false-y value. It returns that frst false-y value or the value of the last expression if there are no false-y values.

- or also evaluates any number of operands from left to right until one evaluates to a truth-y value. It returns that frst truth-y value or the value of the last expression if there are no truth-y values.
- not takes in a single operand, evaluates it, and returns its opposite truthiness value.

```
scm> (and 25 32)
32
scm> (or 1 (/ 1 0)); Short-circuits
1
scm> (not (odd? 10))
#t
```
### Defining Functions

All Scheme procedures are constructed as lambda procedures.

One way to create a procedure is to use the lambda special form.

```
(lambda (<param1> <param2> ...) <br/> <br/>body>)
```
This expression creates a lambda function with the given parameters and body, but does not evaluate the body. As in Python, the body is not evaluated until the function is called and applied to some argument values. The fact that neither the parameters nor the body is evaluated is what makes lambda a special form.

We can also assign the value of an expression to a name with a define special form:

- 1. (define (<name> <param> ...) <br/>body> ...)
- 2. (define  $\langle$ name> (lambda ( $\langle$ param> ...)  $\langle$ body> ...))

These two expressions are equivalent; the frst is a concise version of the second.

```
scm> ; Bind lambda function to square
scm> (define square (lambda (x) (* x x)))
square
scm> (define (square x) (* x x)) ; Same as above
square
scm> square
(lambda (x) (* x x))
scm> (square 4)
16
```
### Pairs and Lists

All lists in Scheme are linked lists. Scheme lists are composed of two element pairs. We defne a list as being either

- the empty list, nil
- a pair whose second element is a list

As in Python, linked lists are recursive data structures. The base case is the empty list.

We use the following procedures to construct and select from lists:

- (cons first rest) constructs a list with the given frst element and rest of the list. For now, if rest is not a pair or nil it will error.
- (car lst) gets the frst item of the list
- (cdr lst) gets the rest of the list

To visualize Scheme lists, you can use the draw function in code.cs61a.org.

```
scm> nil
()
scm> (define lst (cons 1 (cons 2 (cons 3 nil))))
lst
scm> lst
(1, 2, 3)scm> (car lst)
1
scm> (cdr lst)
(2 3)
```
Scheme lists are displayed in a similar way to the Link class we defned in Python. [Here is an example in 61A Code](https://code.cs61a.org/EarlySorryBottom).

Two other ways of creating lists are using the built-in list procedure or the quote special form.

The list procedure has the syntax (list  $\langle$ item $\rangle$ ...). It takes in an arbitrary number of operands and constructs a list with their values.

scm> (list 1 2 3) (1 2 3)

The quote special form has the syntax (quote  $\leq$ xpression>). It returns the literal expression without evaluating it. A shorthand for the quote special form is '<expression>.

scm> (define a 61) a scm> a 61 scm> (quote a) a scm> 'a a

We can use the quote form to create a list by passing in a combination as the expression:

```
scm> (quote (1 x 3))
(1 \times 3)scm> '(1 x 3) ; Equivalent to the previous quote expression
(1 x 3)
```
An important diference between list (along with cons) and quote is that list and cons evaluate each of their operands before putting them into a list, while quote will return the list exactly as typed, without evaluating any of the individual elements.

scm> (define a 1) a scm> (define b 2) b scm> (list a b 3) (1 2 3) scm> '(a b 3) (a b 3)

Note that if we wanted to create the list (a b 3) using the list procedure, we could quote the symbols a and b so that they are not evaluated when making the list:

scm> (list 'a 'b 3) (a b 3)